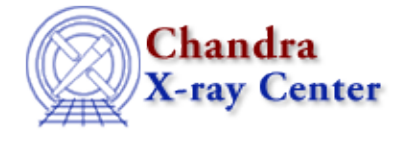

URL[: http://cxc.harvard.edu/ciao3.4/threads/gspec.html](http://cxc.harvard.edu/ciao3.4/threads/gspec.html) Last modified: 11 December 2007

## **Grating Spectroscopy**

If new calibration has been applied to the event file, the grating spectrum should be re−extracted as well. It is then possible to build grating response files (gARF, gRMF) in order to model and fit the data in *Sherpa*.

- Visit the [Chandra Grating Analysis Page](http://space.mit.edu/ASC/analysis/AGfCHRS/AGfCHRS.html)
- ATOMDB: CIAO's spectroscopic library
- WebGUIDE: Interactive GUIDE for ATOMDB version 1.3
- **General:**
	- ♦ Examining Grating Spectra and Regions: PHA2 files
	- ♦ Updating dmgroup Syntax for CIAO 3
	- ♦ Why topic: ACIS QE Degradation
	- ♦ Correcting Responses for ACIS Contamination
	- Measure Grating Dispersion Distance ♦ Uses: the tg\_scale\_reg S−Lang script
	- Create an Order−Sorting Image ♦ Uses: the tg\_osort\_img S−Lang script
	- ♦ Create a Color Spectrum
- **Problems with the Zero Order:**
	- ♦ Correcting a Misplaced Zero−order Source Position
	- ♦ Source Position for Grating Data with a Piled or Blocked Zero Order
- **HETG/ACIS:**
	- ♦ Obtain Grating Spectra from HETG/ACIS−S Data
	- ♦ Obtain Grating Spectra for Multiple Sources − ACIS
	- ♦ Create Grating RMFs for ACIS−S Observations
	- Compute HETG/ACIS−S Grating ARFs ♦ Uses: the fullgarf script
	- ♦ Grouping a Grating Spectrum
- **LETG/ACIS:**
	- ♦ Obtain Grating Spectra from LETG/ACIS Data
	- ♦ Obtain Grating Spectra for Multiple Sources − ACIS
	- ♦ Create Grating RMFs for ACIS−S Observations
	- Compute LETG/ACIS−S Grating ARFs ♦ Uses: the fullgarf script
	- ♦ Grouping a Grating Spectrum
- **LETG/HRC−S:**
	- ♦ Obtain Grating Spectra from LETG/HRC−S Data
	- ♦ Obtain Grating Spectra for Multiple Sources − HRC
	- ♦ Creating Higher−order Responses for HRC−S/LETG Spectra
	- ♦ Create Grating RMFs for HRC Observations
	- ♦ Compute LETG/HRC−S Grating ARFs
- ♦ Grouping a Grating Spectrum
- ♦ *Sherpa*: Fitting Multiple Orders of HRC−S/LETG Data
- **LETG/HRC−I:**
	- ♦ Obtain Grating Spectra from LETG/HRC−I Data
	- ♦ Obtain Grating Spectra for Multiple Sources − HRC
	- ♦ Create Grating RMFs for HRC Observations
	- ♦ Compute LETG/HRC−I Grating ARFs
	- ♦ Grouping a Grating Spectrum
- **Combining Spectra & Fitting:**
	- Extract Coadded and Grouped Nth−Order Source & Background Spectra and ARFs ♦ Uses: the add\_grating\_orders script
	- Add Grating Spectra and Average ARFs ♦ Uses: the add\_grating\_spectra script
	- ♦ *Sherpa*: Fitting Grating Data
	- Create PHA Background File for Use in XSPEC ♦ Uses: the tq bkq script
	- ♦ *Sherpa*: GUIDE: Fitting and Identifying Spectral Lines

The Chandra X−Ray Center (CXC) is operated for NASA by the Smithsonian Astrophysical Observatory. 60 Garden Street, Cambridge, MA 02138 USA. Smithsonian Institution, Copyright © 1998−2008. All rights reserved.

URL: <http://cxc.harvard.edu/ciao3.4/threads/gspec.html> Last modified: 11 December 2007